# 素集要填  $\boldsymbol{\alpha}$ ネットによる KAPAS 出願情報登録の手引き

2024

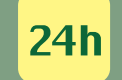

出願期間内なら

IK I

詀

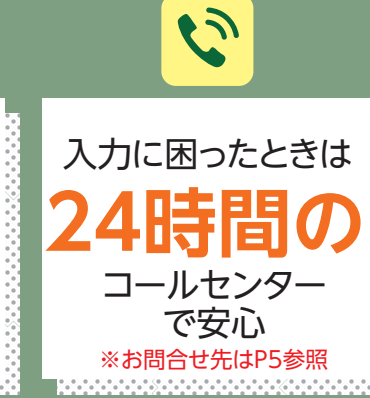

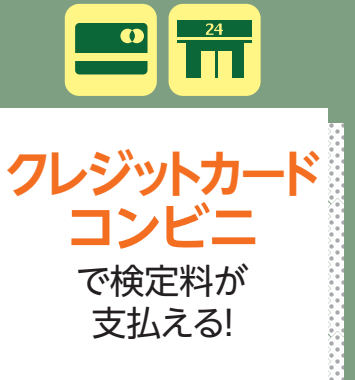

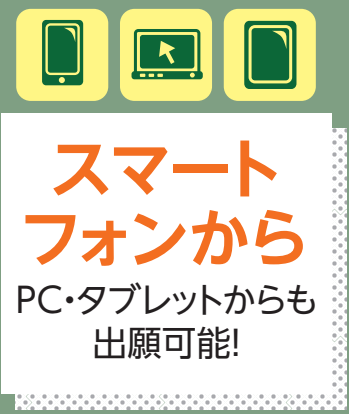

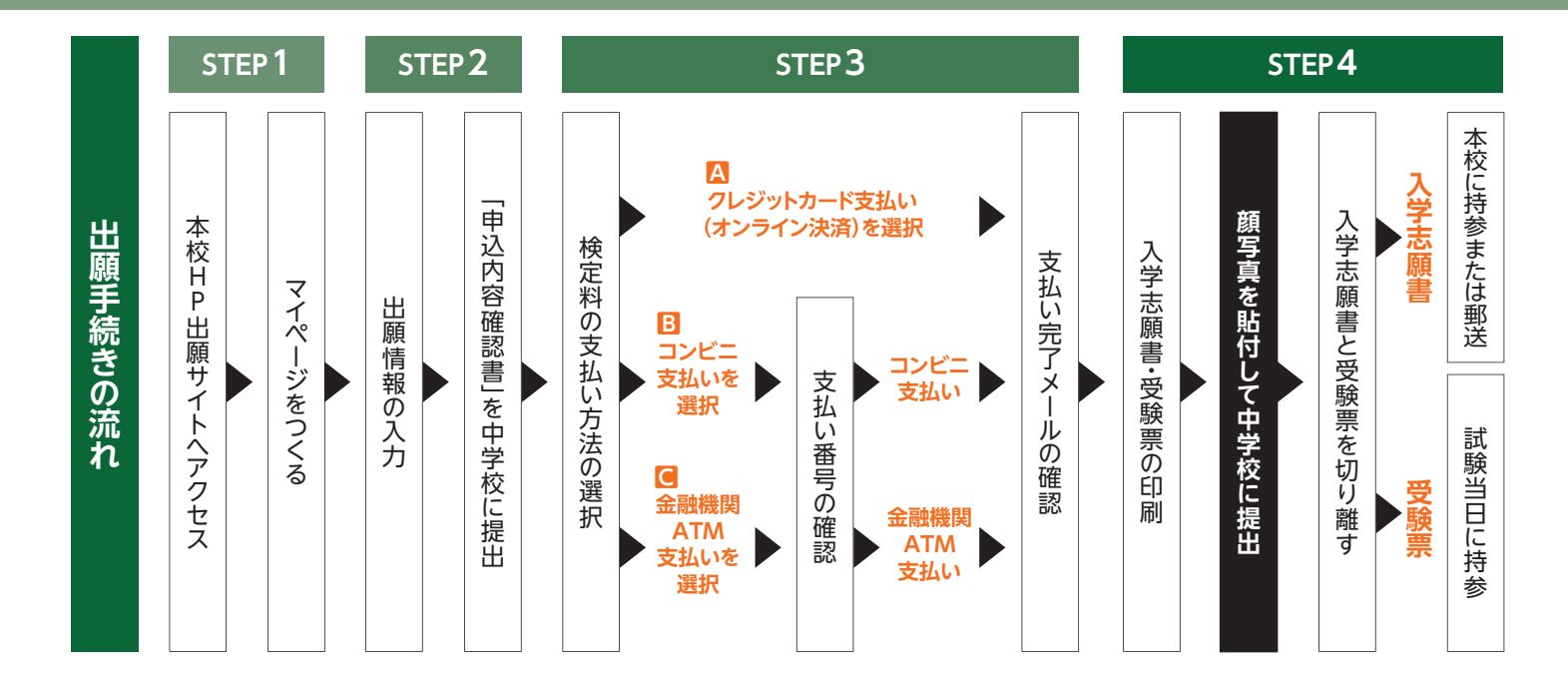

#### 東大阪大学柏原高等学校  $\bigotimes$

⊕

#### 東大阪大学柏原高等学校 生徒募集要項 2024年度

# I. 募集定員 普通科 (全日制) 男子·計300名

●キャリアアップコース

●アスリートコース ●キャリアスポーツコース ●アドバンストコース

●キャリアアシストコース

※キャリアアシストコースとアスリートコースの受験は専願のみです。 ※アスリートコースは本校指定クラブ顧問の推薦が必要です。 ※アスリートコース対象のクラブは次の9部です。 【硬式野球部・サッカー部・ラグビー部・バドミントン部・空手道部・ 日本拳法部・陸上競技部・柔道部・ゴルフ部】

### Ⅱ. 出願

■出願資格 (ア) 令和6年3月中学校卒業見込みの者。

(イ) 中学校を卒業した者。

(ウ) 学校教育法施行規則第95条の各号のいずれかに該当する者。 ※出願には学区は定めない。他府県よりの出願も自由である。

#### ■出願手続き

Web出願

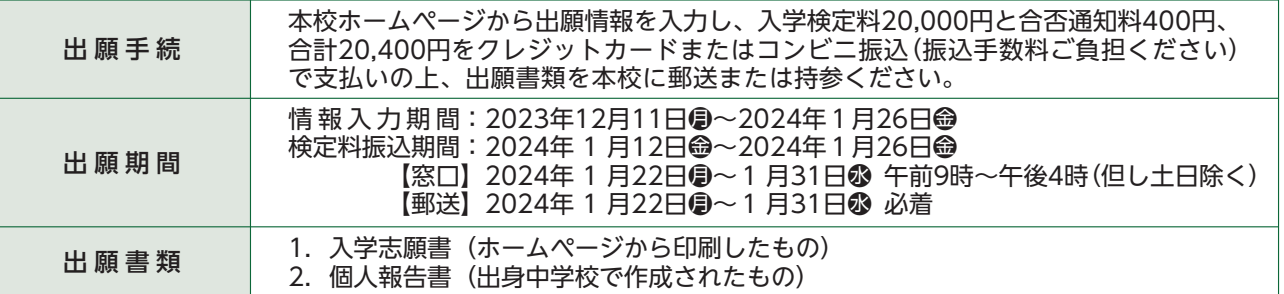

#### 指定の用紙での出願(窓口)

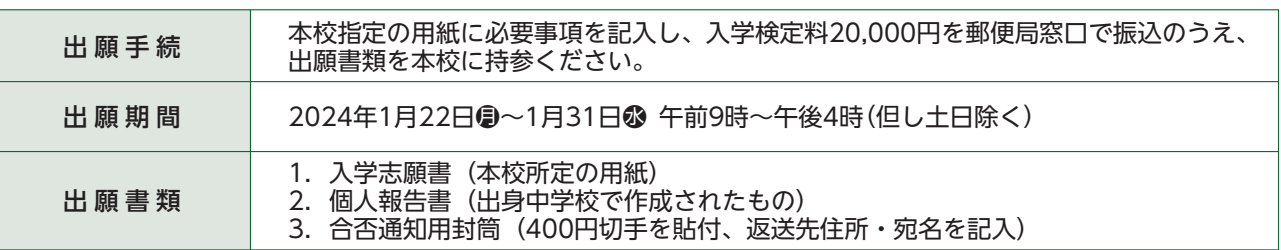

※専願生で下記 1. 2. 3. に該当する場合は、【本校独自の奨学金制度】が適用されますので、出願情報入力画面に必ず記入して ください(指定の用紙で出願される場合は、願書裏面に必ず記入してください)。記入の無い場合は適用されません。

1. 東大阪大学柏原高等学校(旧柏原高等学校)・東大阪大学敬愛高等学校(旧敬愛女子高等学校、旧東大阪高等学校、旧布施 女子高等学校)·東大阪大学(短期大学含む)の卒業生の子息、弟

2. 東大阪大学柏原高等学校・東大阪大学敬愛高等学校・東大阪大学(短期大学含む)在校生の弟

3. 双生児の受験生

# Ⅲ. 試験日

2024年2月10日● ※感染症等での追入試の日程: 2月16日●

# **N. 試験科目等**

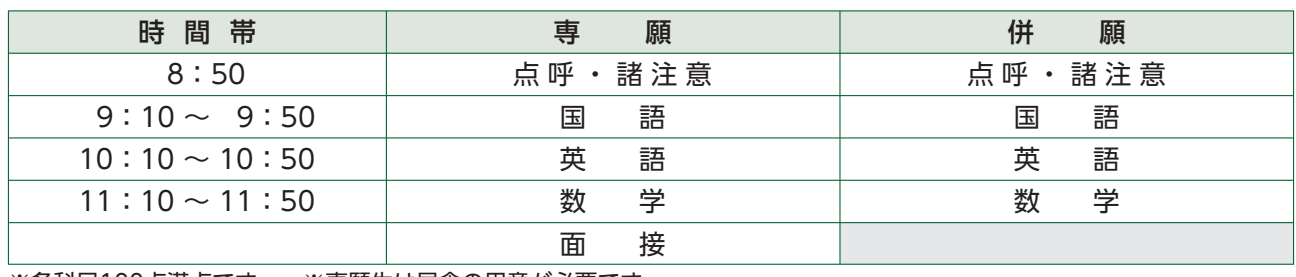

※各科目100点満点です。 ※専願生は昼食の用意が必要です。

# V. 合格発表

2024年2月12日● 速達便で発送します。(電話その他の問合わせには応じません)

# VI. 入学手続き

【専願】2月13日※~2月21日※ 午後3時までの間に、銀行振込にて納付してください。

【併願】3月22日命 午後3時までの間に、銀行振込にて納付してください。なお、併願受験の場合でも、公立校を 受験せず専願の入学手続き日に手続きすることも可能です。  $\sim$   $\sim$ 

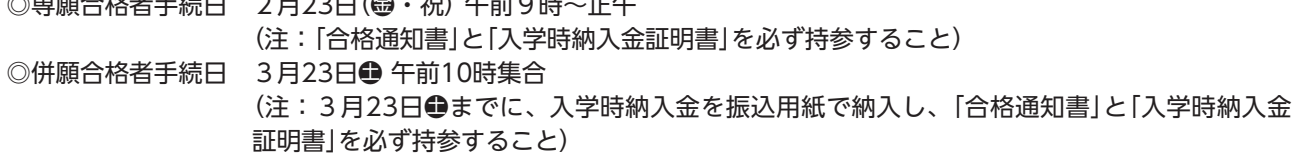

# Ⅲ. 授業料

■年間授業料 ¥600,000 授業料は国の就学支援金制度および大阪府の授業料支援補助金制度(大阪府在住の方 のみ)の申請により、最大¥600,000円の補助金が支給されます。(所得制限あり)

## Ⅲ. 学費・諸費 (令和5年度実績)

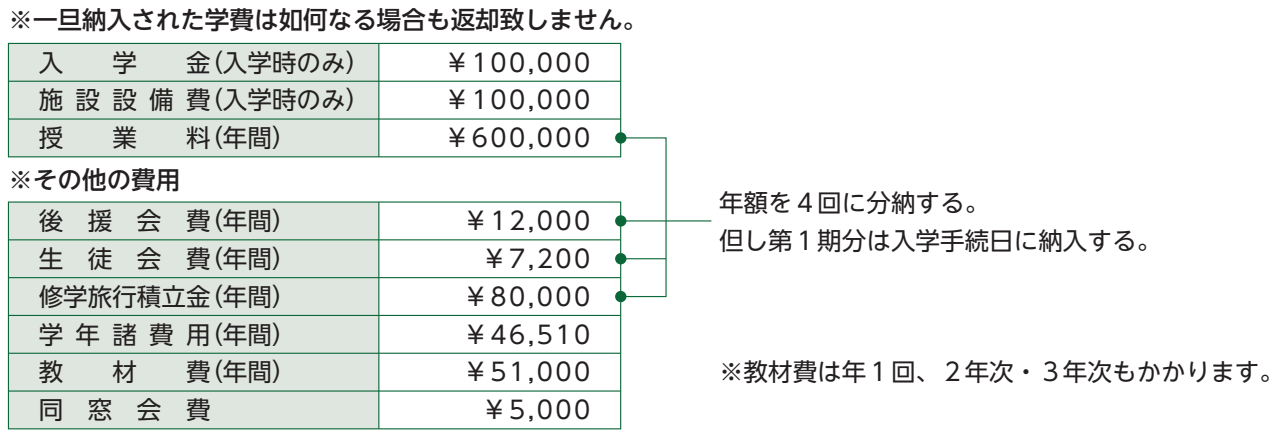

#### ■入学時納入金(銀行振込)

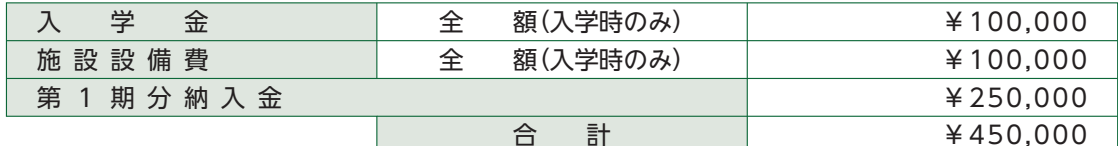

#### ※第1期分納入金の内訳

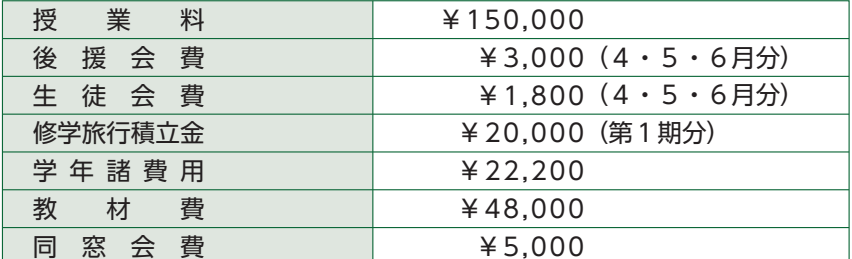

※入学時納入金についてご相談がある 場合は、学校事務室までご連絡くだ さい。

#### ■その他の入学時諸費用

○学校規定用品購入費 ¥120,990

(制服一式・通学靴・グランドシューズ・上履き・体育館シューズ・カバン・空手道衣・体操服上下(夏・冬)) ○教科書·副教材費 約¥20,000

#### ○各コースの3年間に要する経費(予定)

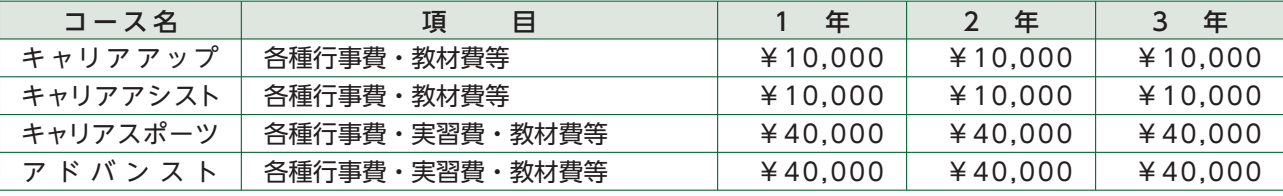

※各コースの費用明細は入学後配布いたします。

※在学中の学費は物価の上昇等社会情勢に伴って変更する場合がありますので、予めご了承ください。

※キャリアアップコース・キャリアアシストコースにつきましては、選択授業費を入学後に別途集金します。

# **K. 本校独自の奨学金制度**

■〈入学金半額免除〉 (専願生のみ) ①東大阪大学柏原高等学校(旧柏原高等学校)·東大阪大学敬愛高等学校(旧敬愛女子高等学校、旧東大阪高等学校、 旧布施女子高等学校)·東大阪大学(短期大学含む)の卒業生の子息、弟 ②東大阪大学柏原高等学校・東大阪大学敬愛高等学校・東大阪大学(短期大学含む)在校生の弟 3双生児の受験生 2〈入学金・施設設備費免除、毎月2万円(年額¥240,000)の奨学金支給〉(専願生のみ) ※アスリートコースを除く各コース対象 下記のいずれかに該当する者 ①5教科(国・数・英・社・理)の評定が20以上または9教科の評定36以上 ②入試成績上位者(3教科240点以上) ただし、併願生は専願手続き日までに専願生として手続きしていただくことが条件になります。 図〈入学金・施設設備費免除、毎月1万円(年額¥120,000)の奨学金支給〉(専願生のみ) ※アスリートコースを除く各コース対象 下記のいずれかに該当する者 ①5教科(国・数・英・社・理)の評定が17~19または9教科の評定30~35 ②入試成績上位者(3教科200~239点) ただし、併願生は専願手続き日までに専願生として手続きしていただくことが条件になります。 ■入学後【全コース適応】 〈毎月1万円(年額¥120,000)の奨学金支給〉 ・入学後、全教科の年度末成績が平均90点以上あり、人物優秀でかつ出席状態の良い者。 <234について> ※国または地方公共団体等の就学支援金、授業料支援補助金等の手続きをお願い致します。 ※適用期間は一年毎の更新制(内部規定あり)となります。 X. 東大阪大学·短期大学部へ内部進学の奨学金制度 ■本校の評定が2.7以上で、入学金免除・受験料免除(面接のみ)。 ■本校在学期間の総欠席日数が20日以内。 1. 評定4.3以上で大学は毎年40万円、短大は毎年30万円の奨学金が支給されます。 2. 評定3.8以上で大学·短大とも毎年20万円の奨学金が支給されます。 3. 評定3.5以上で大学·短大とも毎年15万円の奨学金が支給されます。 4. 評定3.0以上で大学·短大とも毎年5万円の奨学金が支給されます。

※大学入学後、成績不振(内部規定あり)と判断された場合は支給が打ち切られることがあります。

# インターネットによる出願情報登録の手続き

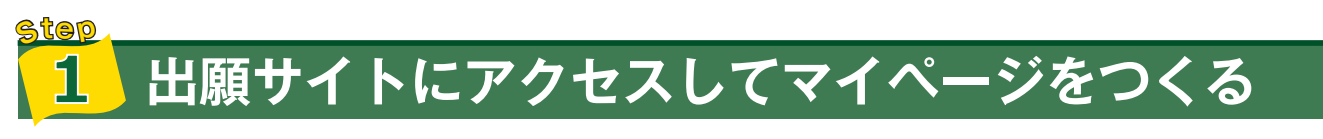

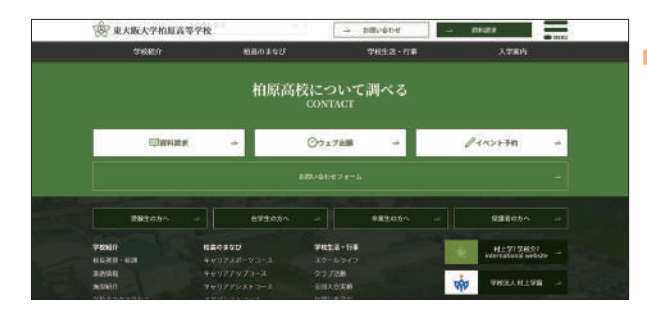

<mark>(はじめての方はこちら</mark>)のボタンからメールアドレス登 録に進みます。自動で返信されるメールを確認して、名前・ パスワードを登録すると、あなただけのマイページにログ インできるようになります。オープンスクール・入試説明 会などで1度登録をしている受験生は【ユーザーID登録が お済みの方へ】よりログインしてください。

※インターネット出願サイトの開設期間は 2023年12月11日●~2024年1月26日●までです。

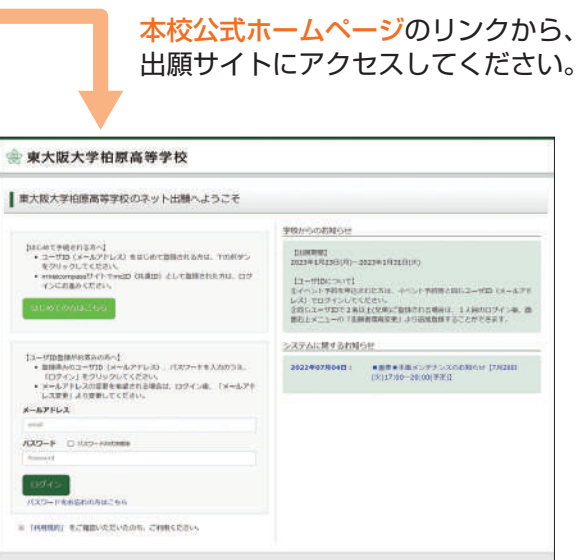

※画像イメージはサンプルです。実際の出願時に変更される場合があります。

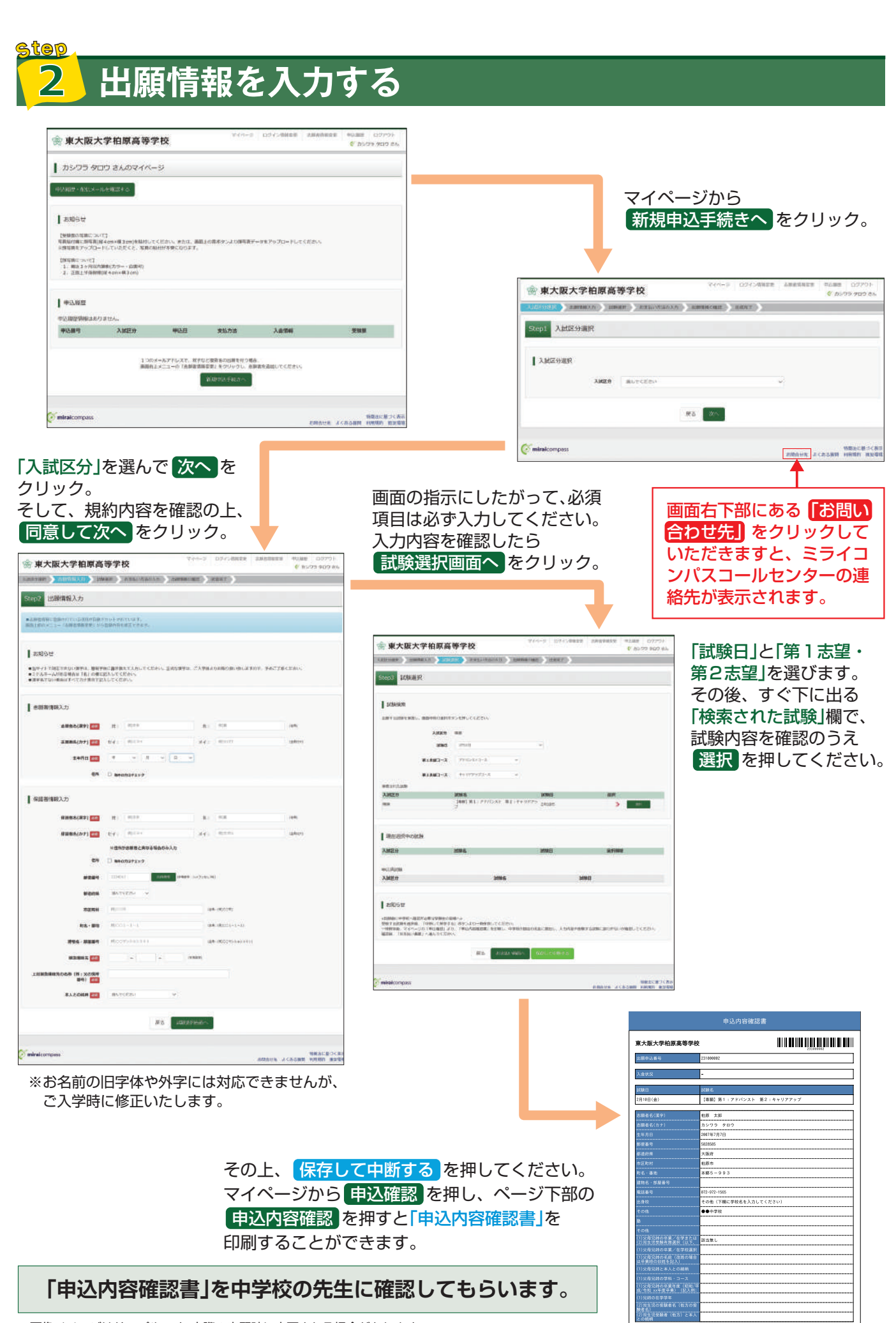

※画像イメージはサンプルです。実際の出願時に変更される場合があります。

# 検定料の支払い

# マイページの 続きから をクリック。

再度内容を確認の上、試験選択画面まで進み、画面の下にある お支払い画面へ をクリック。

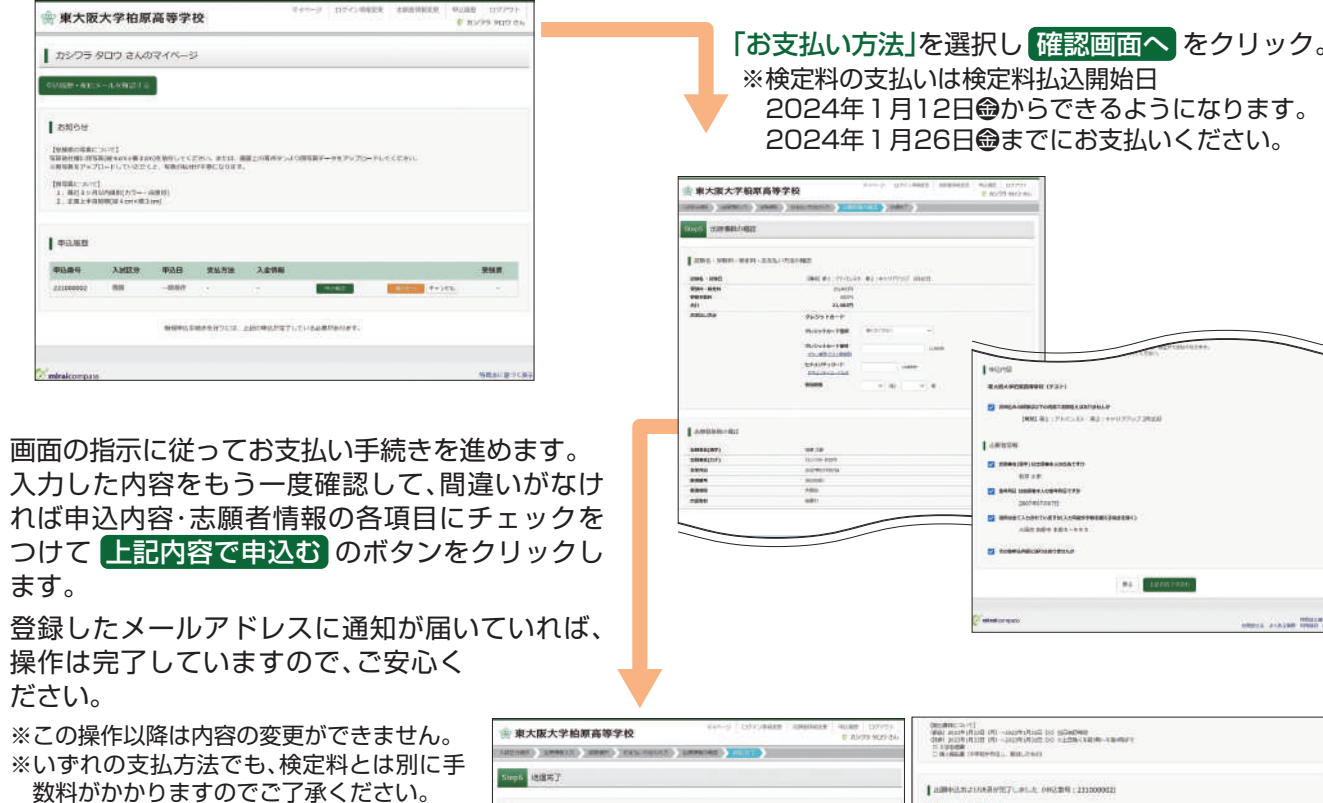

マイページに戻ると、<mark>受験票</mark> 表示の ボタンが表示されます。

※コンビニ支払いの場合は店頭での支払いが 完了するまで表示されません。

※画像イメージはサンプルです。実際の出願時に変更される場合があります。

 $\frac{1}{n+1} \frac{1}{n+1} \left( \begin{array}{cc} 1 & 0 & 0 & 0 & 0 \\ 0 & 0 & 0 & 0 & 0 \\ 0 & 0 & 0 & 0 & 0 \\ 0 & 0 & 0 & 0 & 0 \\ 0 & 0 & 0 & 0 & 0 \\ 0 & 0 & 0 & 0 & 0 \\ 0 & 0 & 0 & 0 & 0 \\ 0 & 0 & 0 & 0 & 0 \\ 0 & 0 & 0 & 0 & 0 \\ 0 & 0 & 0 & 0 & 0 \\ 0 & 0 & 0 & 0 & 0 \\ 0 & 0 & 0 & 0 & 0 \\ 0 & 0 & 0 & 0 &$ 

## Stop <u>学志願書と受験票を印刷し、入学志願書を本校に提出する</u>  $\angle \mathbf{r}$

マイページから 受験票 ボタンをクリックし、入学志願書と受験票のPDFをA4サイズで印刷して、入学志願書に 顔写真を貼付します。

※PDFファイルの保存方法はお使いの機器やソフトウェアによって異なりますので、取扱説明書などをご確認ください。 ※保存したPDFファイルはコンビニのマルチコピー機でも印刷可能です。詳しくは裏面をご確認ください。

DUNNING SHOWCHAS

は事性に合併を記入してください。<br>ドイゴー自動場は日間に欠くなお、<br>原面に転倒可能用、てもかってから

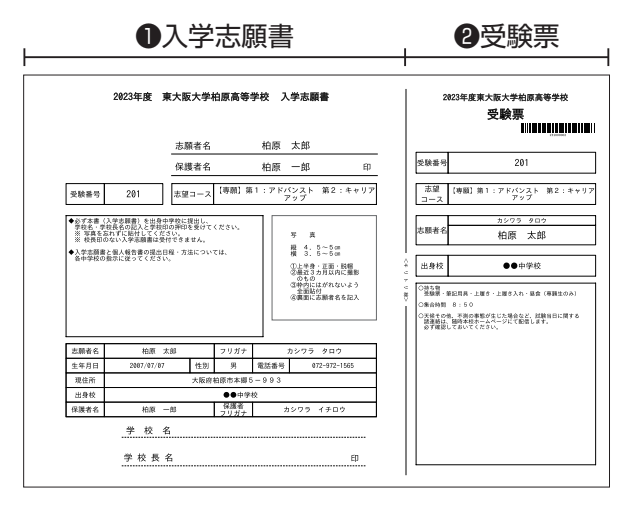

# 【 ❶入学志願書 】

保護者印を押印後、在籍中学校に提出し、校長印を押して もらってください。その後、在籍中学校の指示に従って、本校 へ持参もしくは郵送してください。 校長印のない入学志願書は受付できません。

# 【 ②受験票 】

入学志願書に校長印を押印後、受験票を切り離し、試験当日 に持参してください。

※画像イメージはサンプルです。実際の出願時に変更される場合があります。

2024年度入試用

東大阪大学柏原高等学校 出願情報登録内容記入用紙

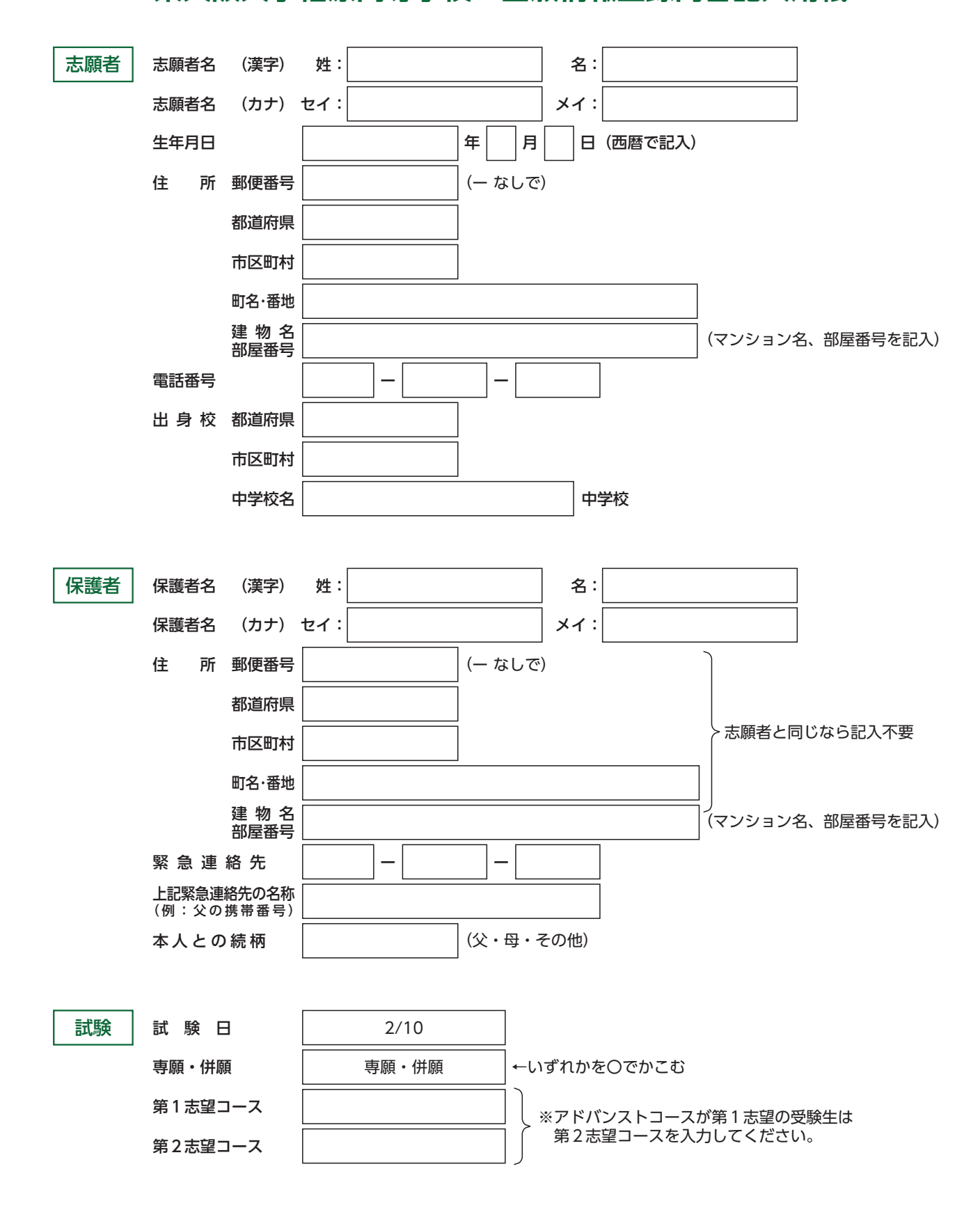

切 ŀJ 取 ŀJ

線

2023/06/27 10:21:20

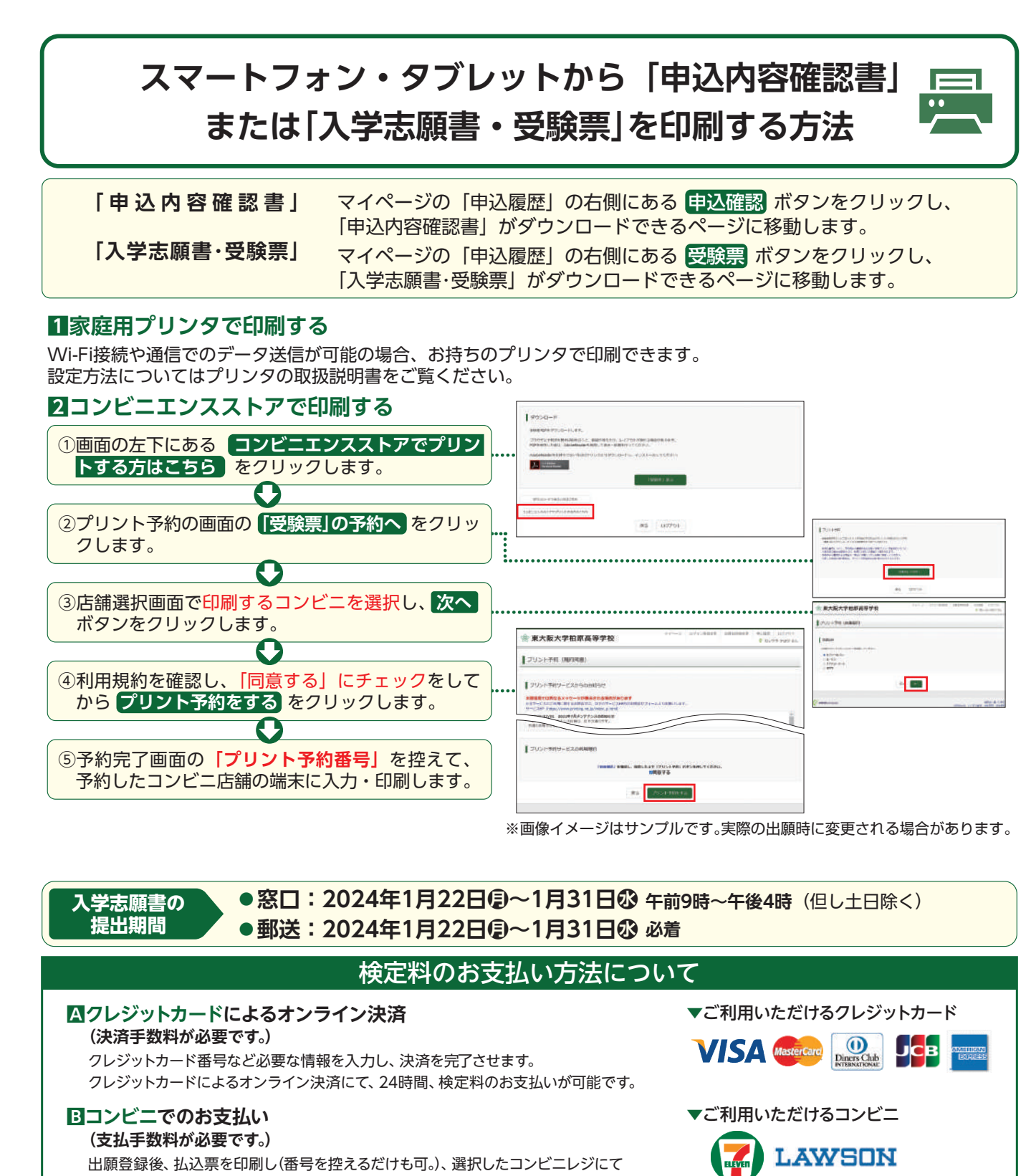

お支払いを済ませてください。お支払い後に受け取る「お客様控え」はご自身で 保管してください。右記のコンビニにて、24時間、検定料のお支払いが可能です。

#### ■ペイジー対応金融機関ATMでのお支払い (支払手数料が必要です。)

00

ペイジー対応金融機関ATMでお支払いができます。(ペイジーマークが貼ってあるATMでご利用いただけます。) ▼ご利用いただける金融機関

三菱UFJ銀行、みずほ銀行、りそな銀行、埼玉りそな銀行、三井住友銀行、ゆうちょ銀行、干葉銀行、横浜銀行、 ayeasy ペイジーマーク 関西みらい銀行、広島銀行、福岡銀行、親和銀行、東和銀行、熊本銀行、京葉銀行、南都銀行、足利銀行

※システム・操作に関するお問合せは、出願サイトの「お問合せ先」のリンクからご確認ください。 ※検定料は、クレジットカードによるオンライン決済、コンビニでのお支払い、ペイジー対応金融機関ATMでのお支払いのいずれかを選ぶことができます。 ※入試内容に関するお問合せ

|※ 東大阪大学柏原高等学校|

〒582-8585 大阪府柏原市本郷5丁目993 TEL. 072-972-1565

**FamilyMart**